## **TTYPE - Terminal Type**

This Natural profile parameter allows you to specify the terminal type used - in TP environments in which this information is not supplied automatically - so that Natural can activate the appropriate converter routine for attribute sequences to operate that type of terminal.

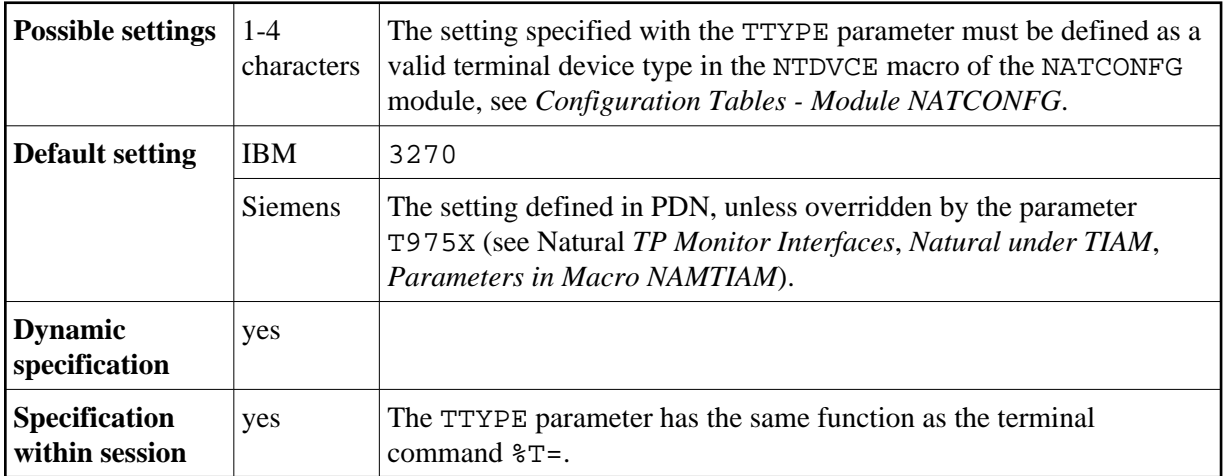

## **Note:**

If you use the TTYPE parameter, it is no longer necessary to execute a program containing a SET CONTROL 'T=...' statement at the start of the session in order to set the terminal type.